## **Webservice - enableWalletRequest**

**Request** [Response](https://docs.monext.fr/display/DT/Webservice+-+enableWalletResponse)

The function enableWallet enables a virtual wallet.

## Request

The enableWalletRequest request passes the walletID and contractNumber field to identify a wallet.

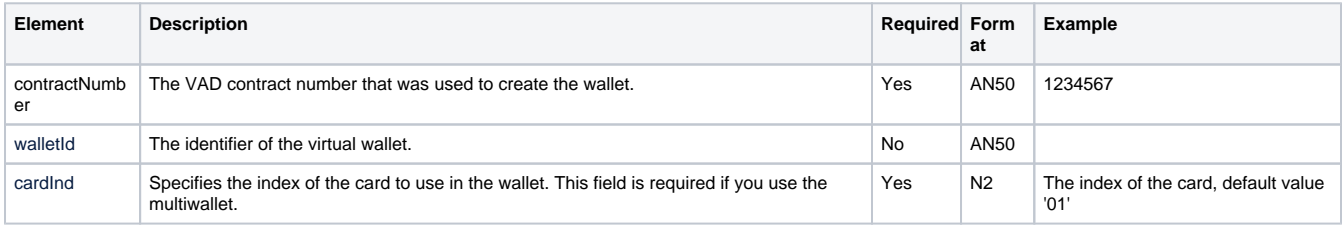